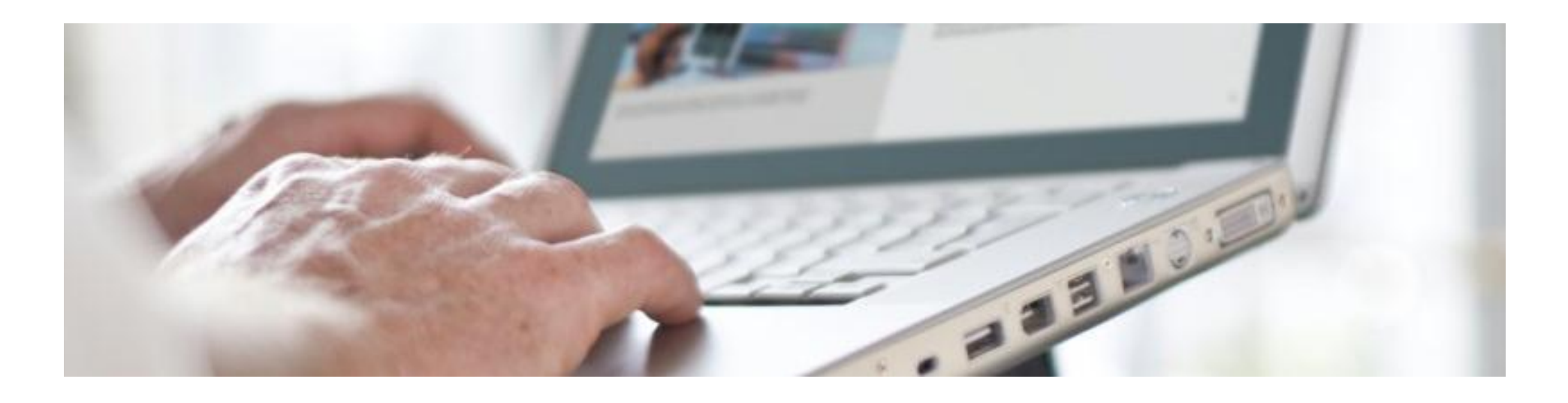

## **Novel Method to Build Real-World Drive Cycle from Data Gathered On Road**

**Schaeffler India**

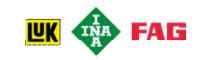

#### **Agenda**

1

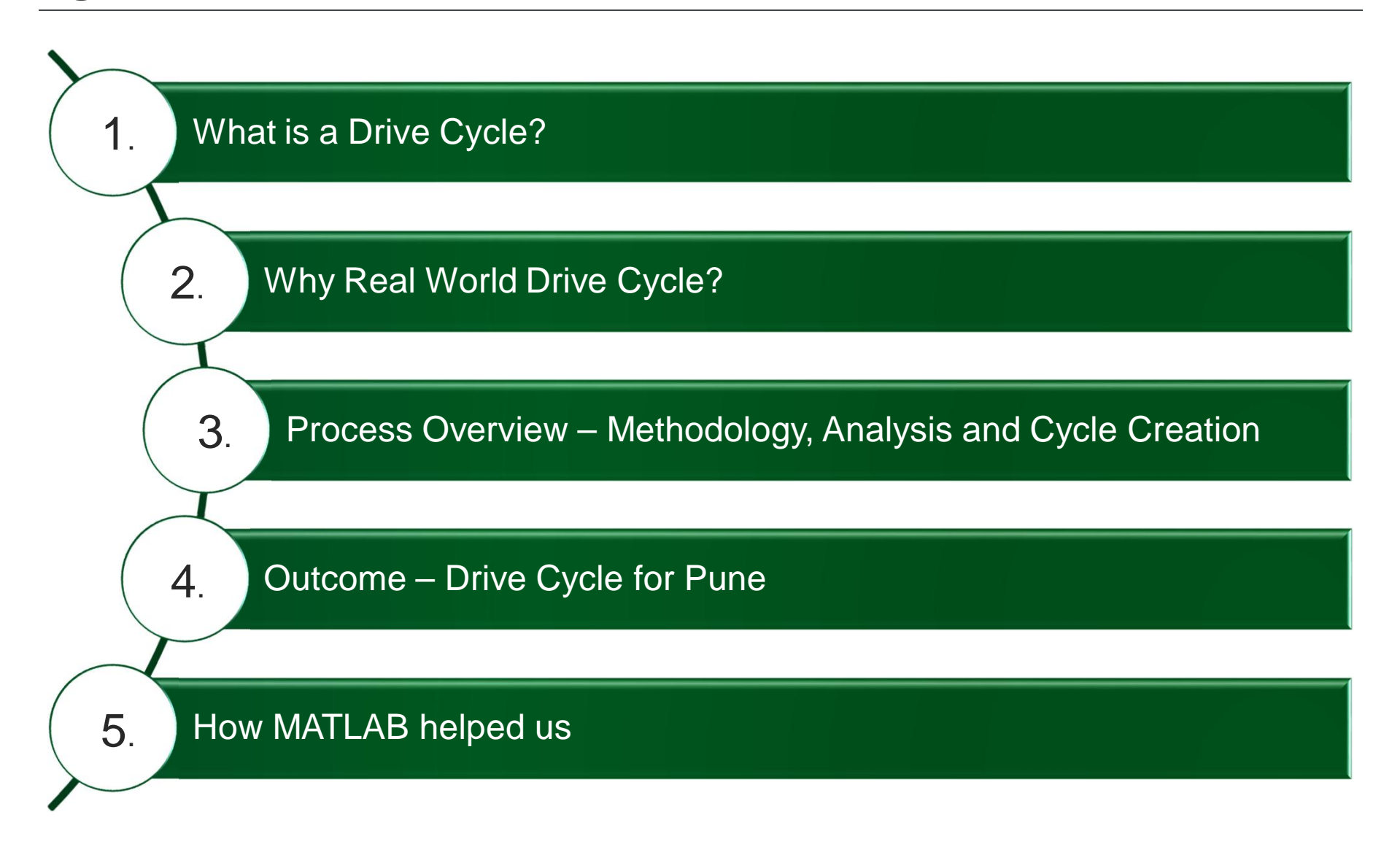

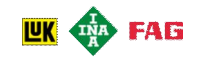

## **What is a Drive Cycle?**

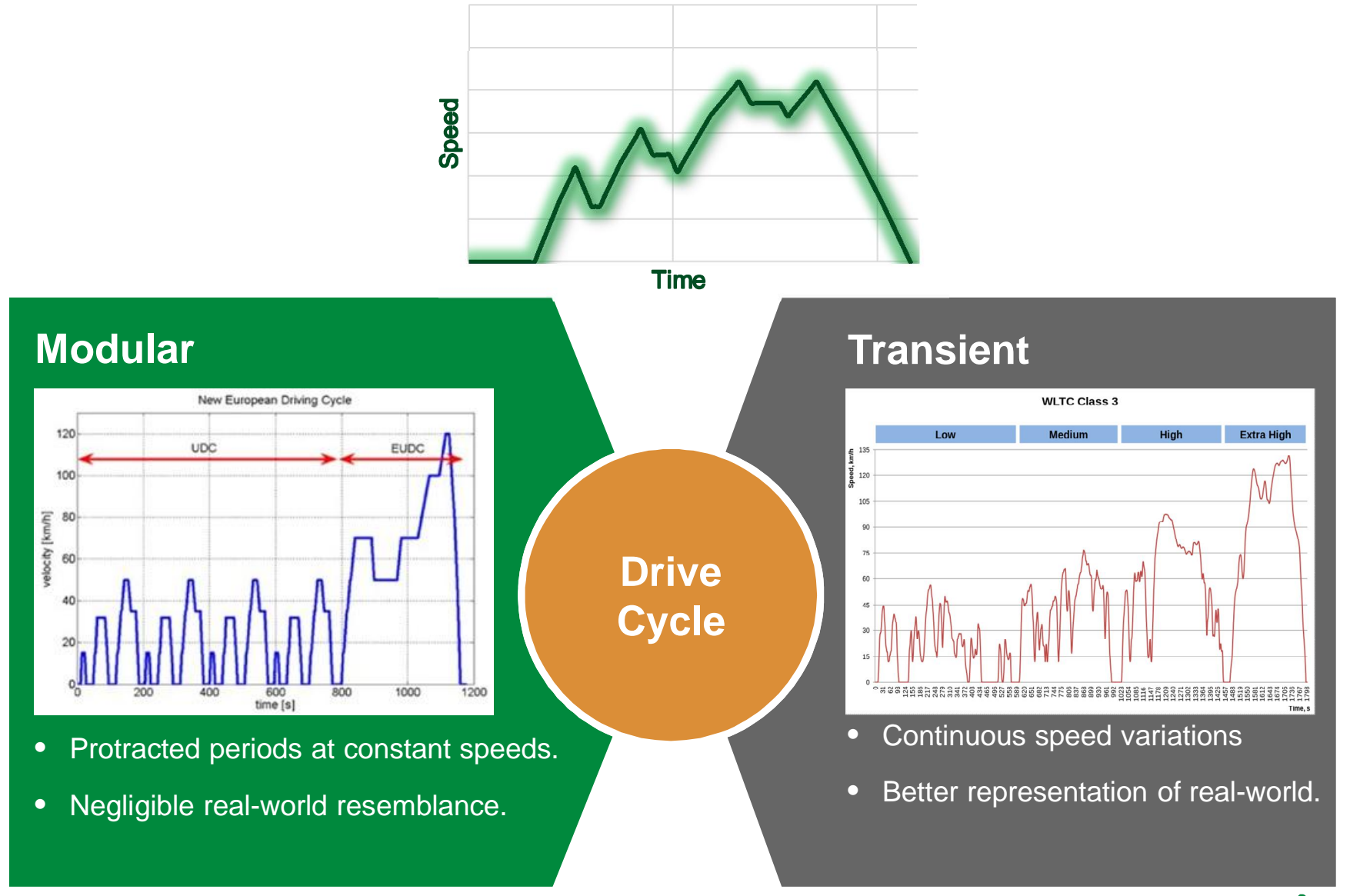

## **Why Real World Drive Cycle?**

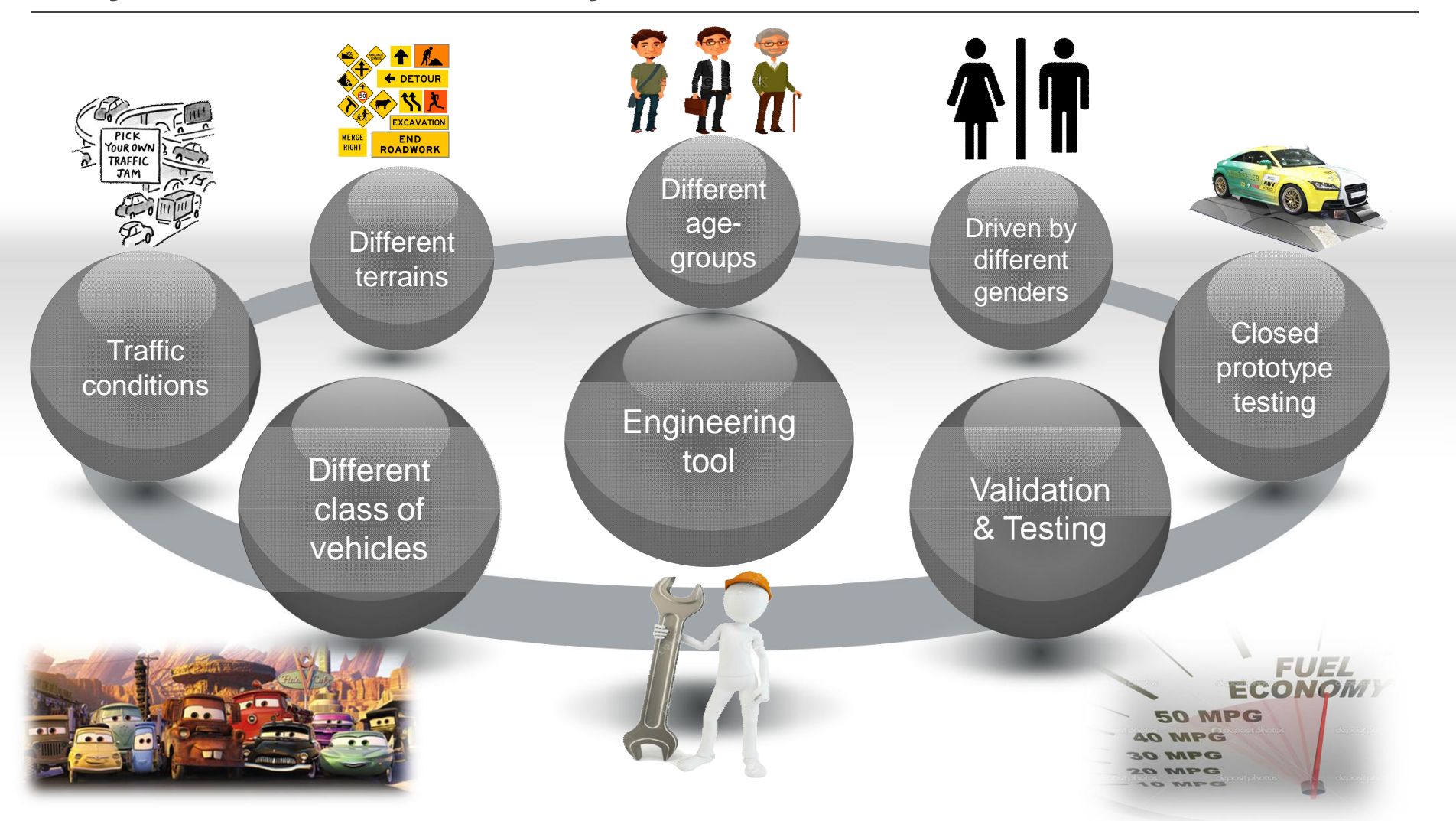

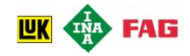

#### **Process Overview**

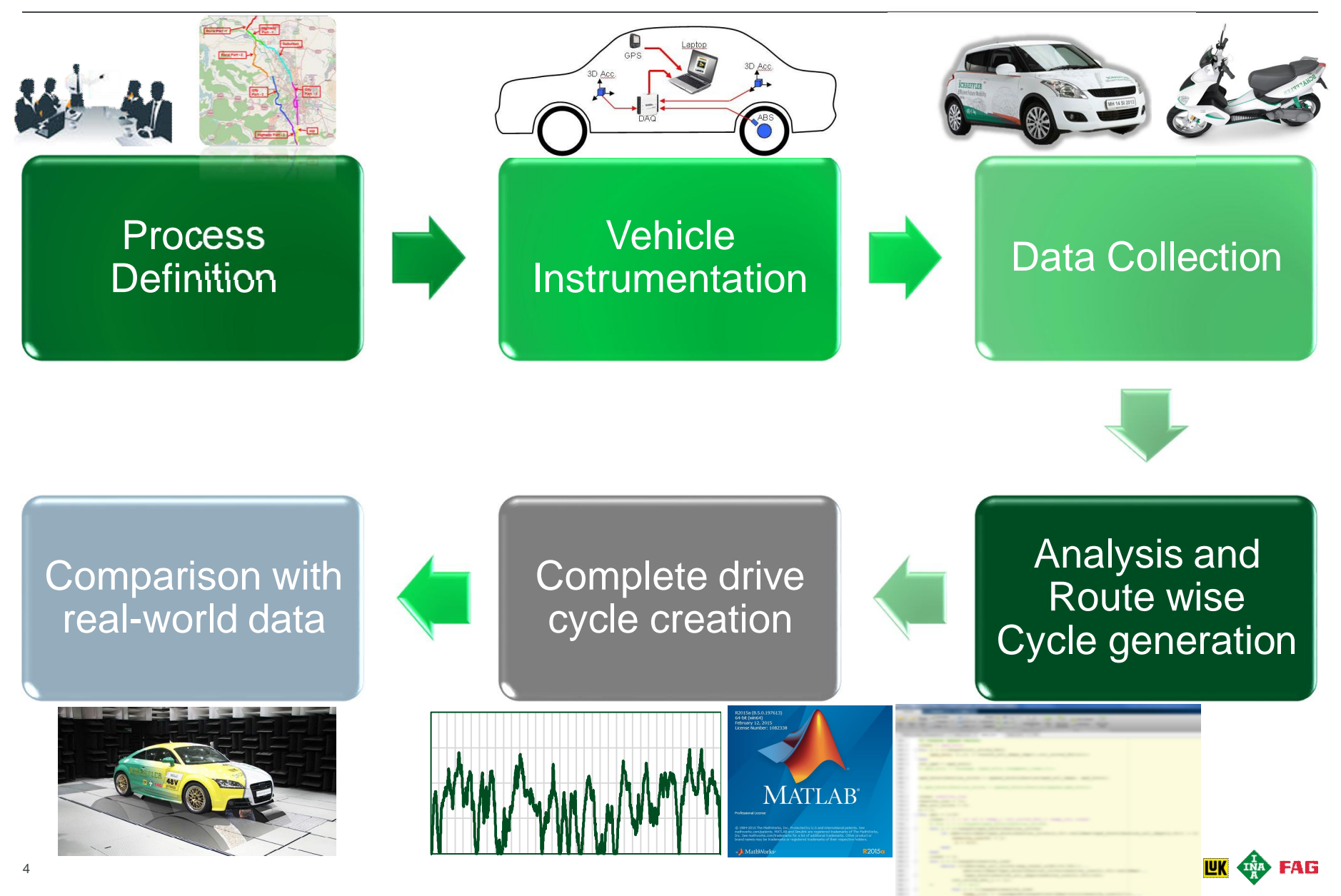

#### **Process Overview – Process Definition**

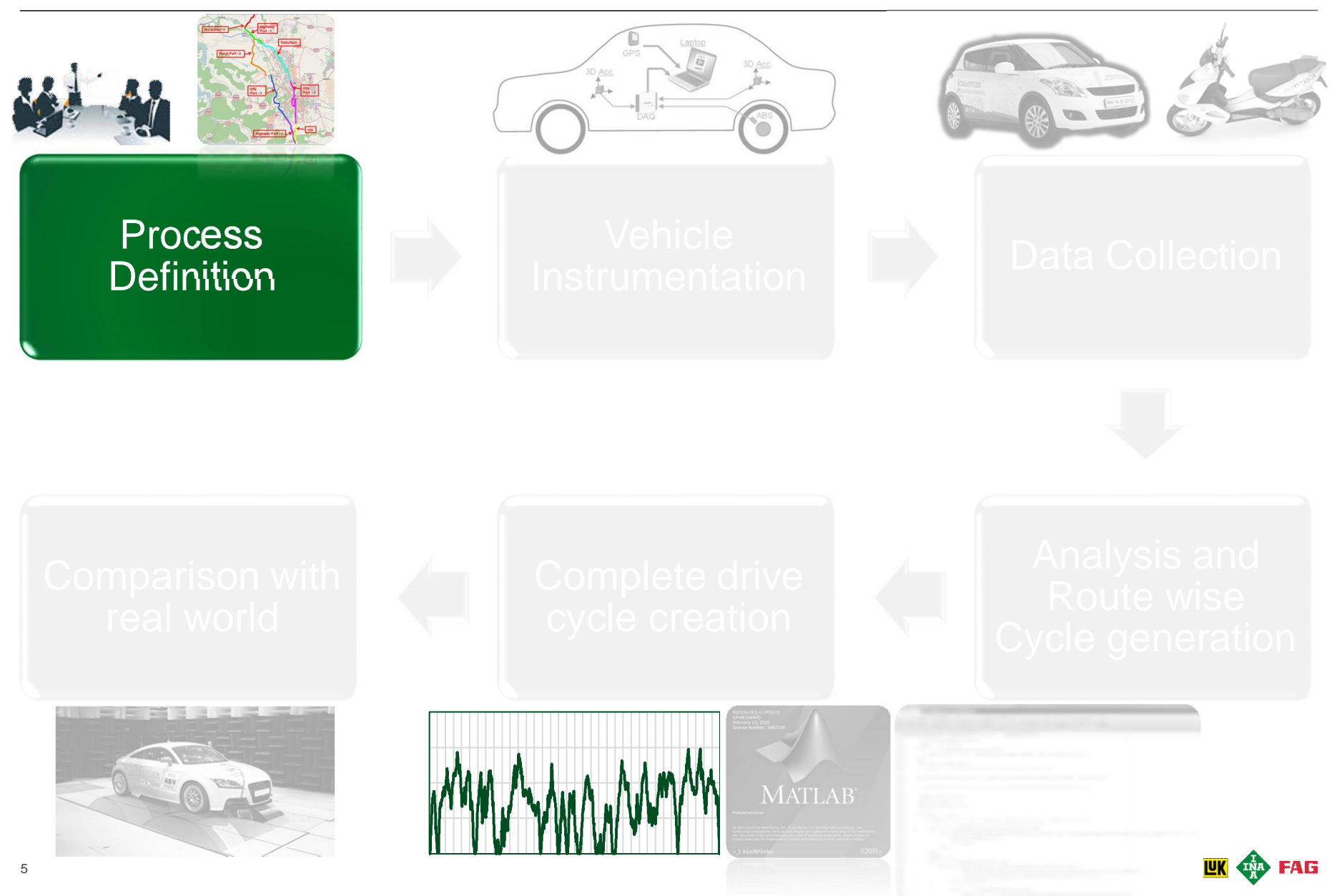

## **Process Overview – Process Definition**

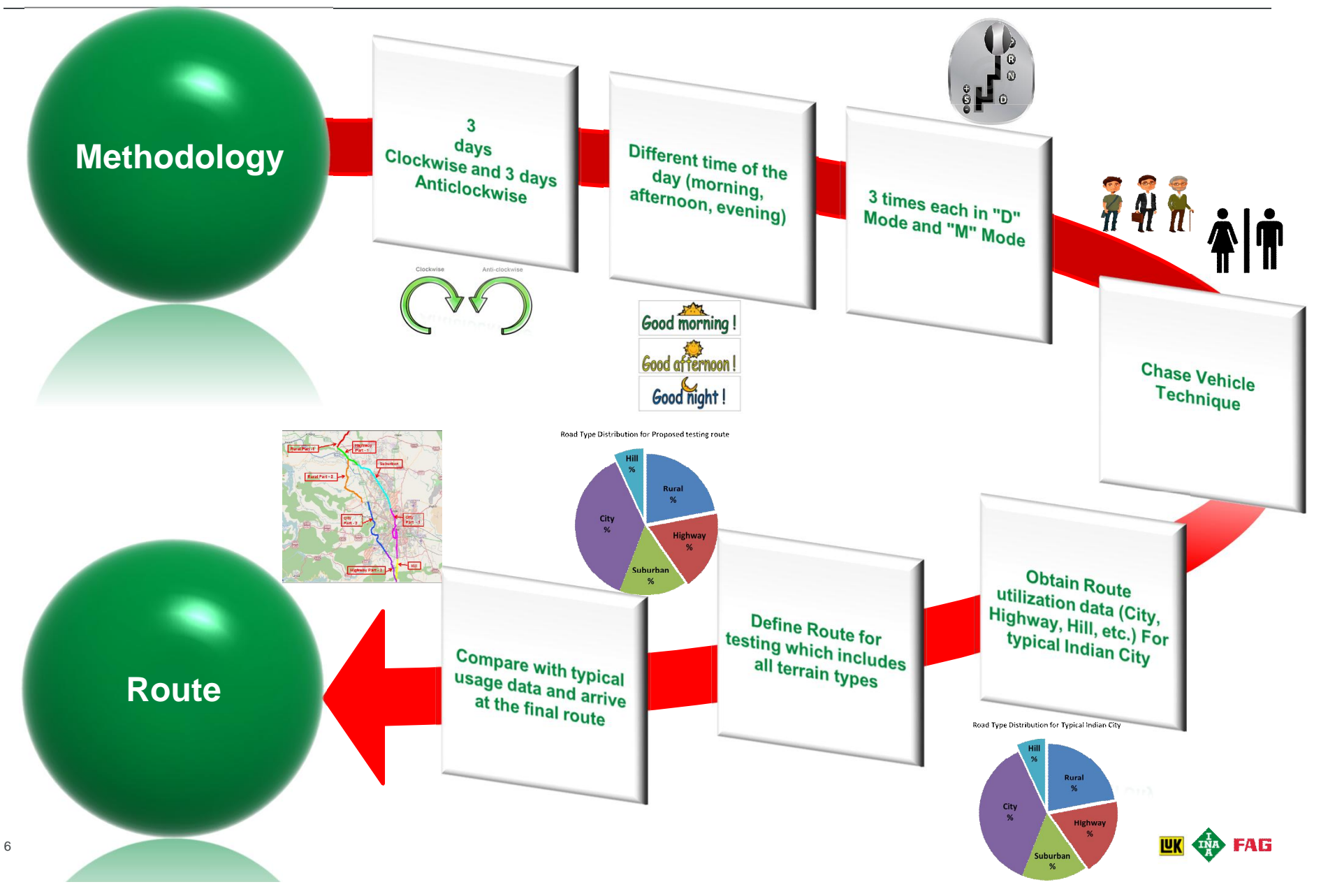

## **Vehicle Instrumentation**

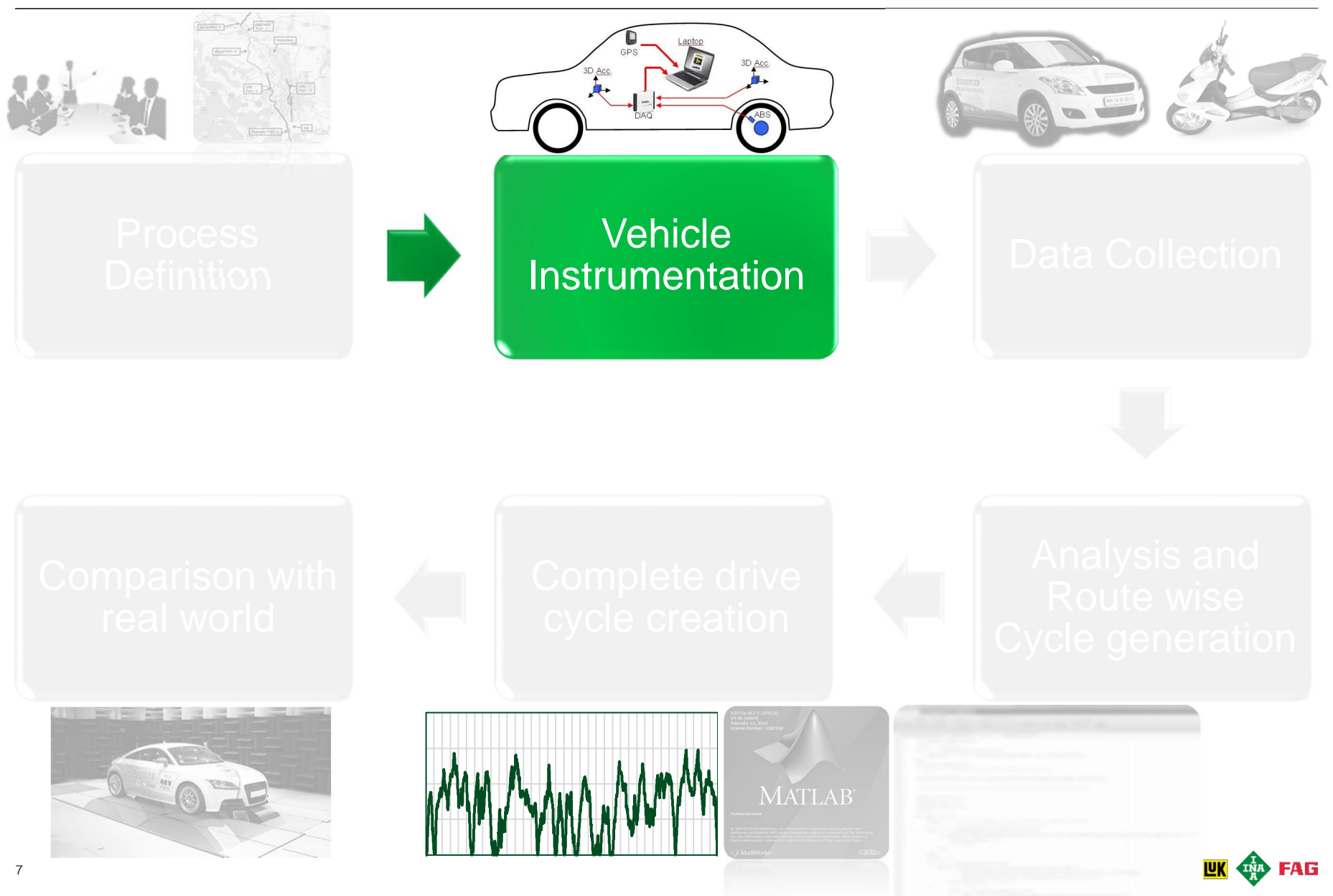

### **Vehicle Instrumentation**

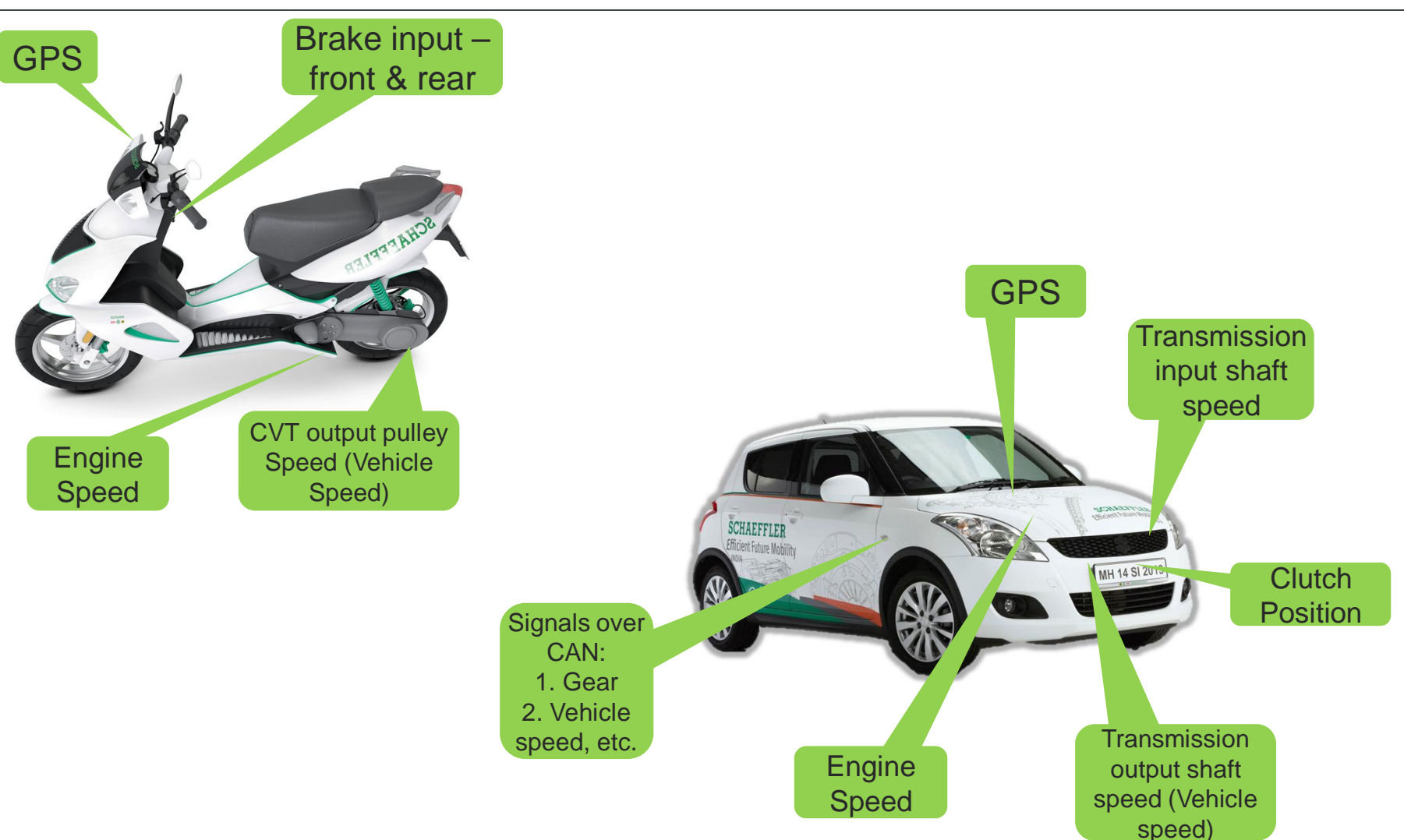

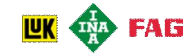

#### **Data Collection**

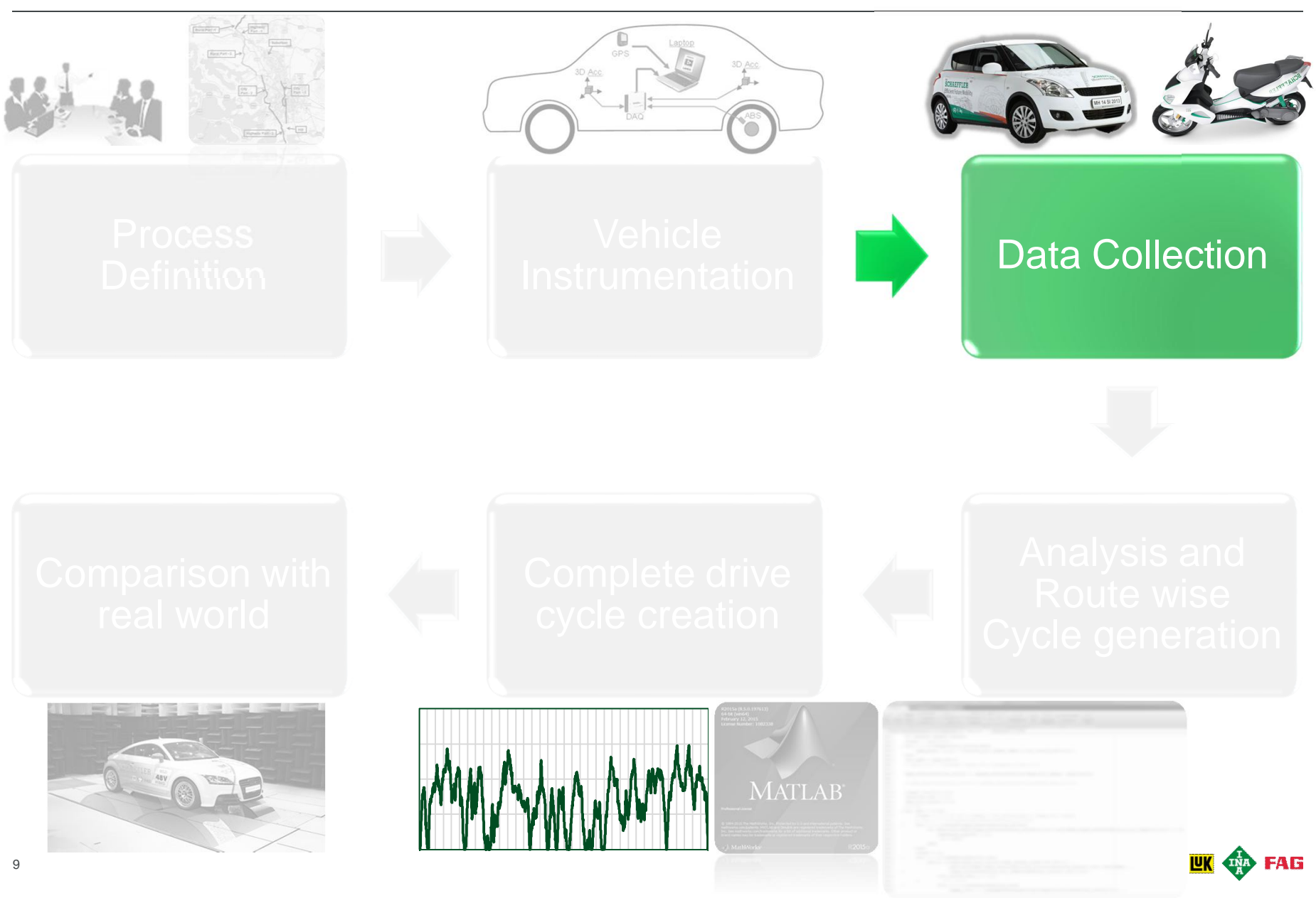

#### **Data Collection**

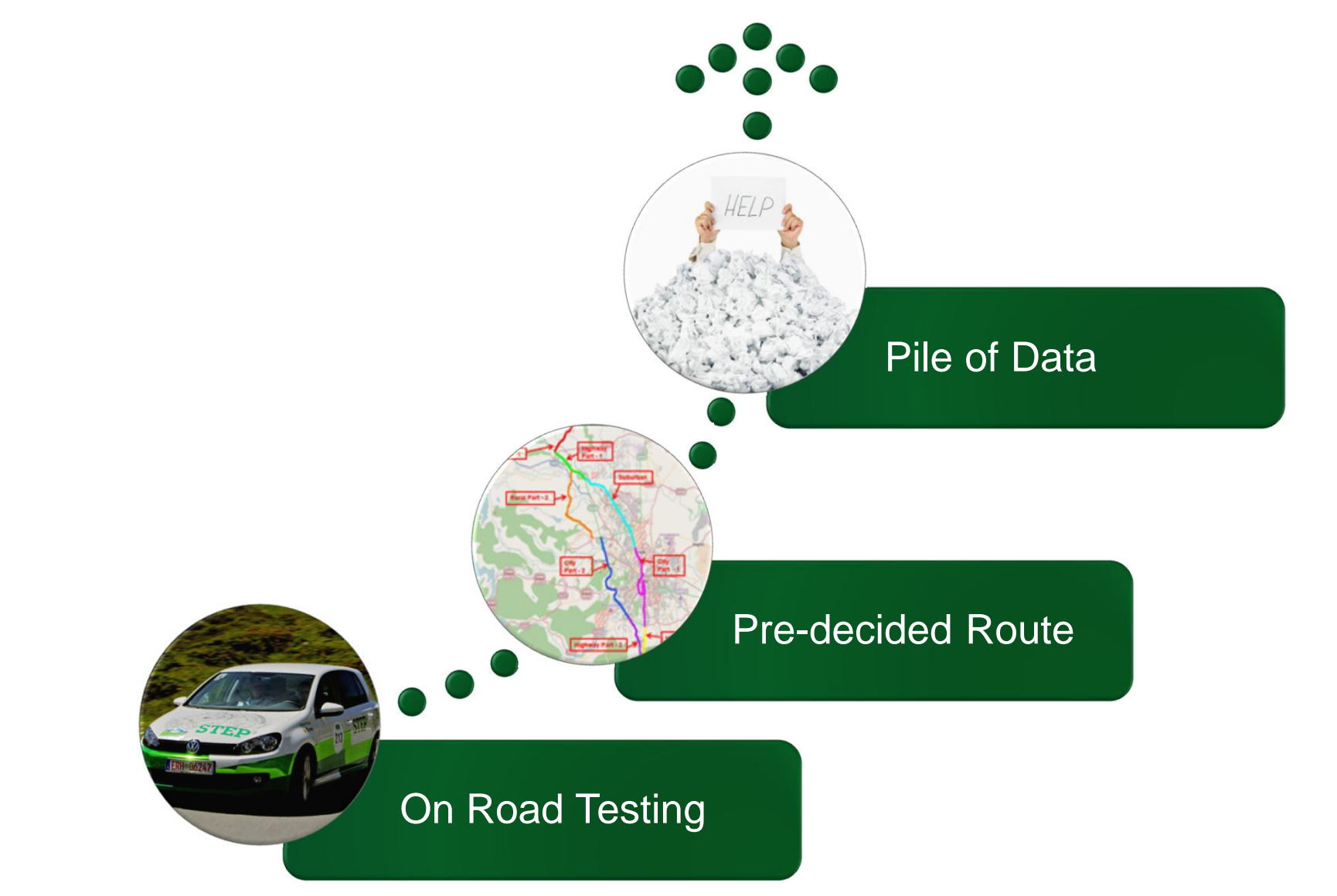

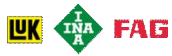

#### **Process Overview**

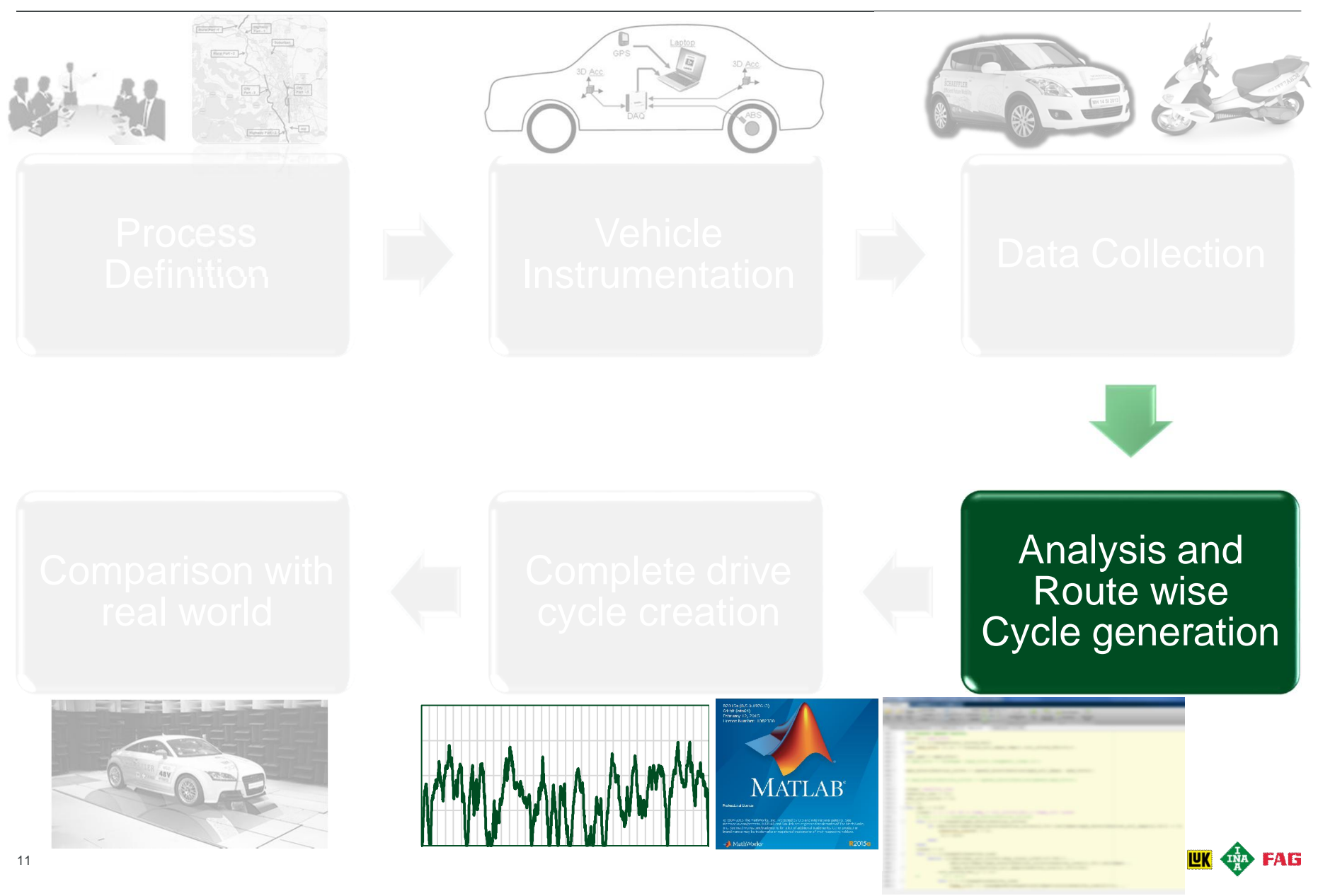

## **Challenges**

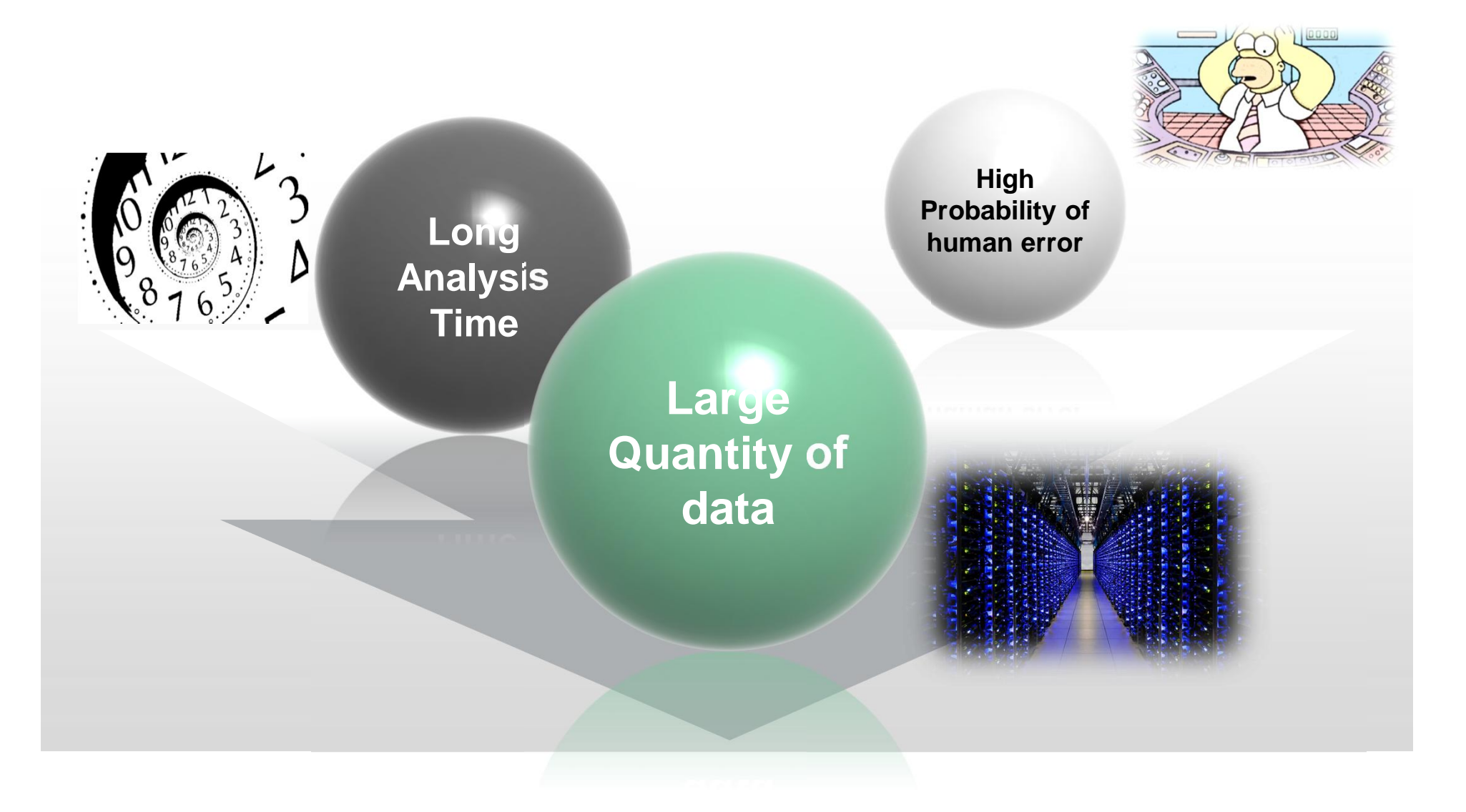

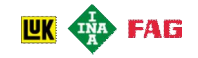

## **Data Pre-processing using MATLAB**

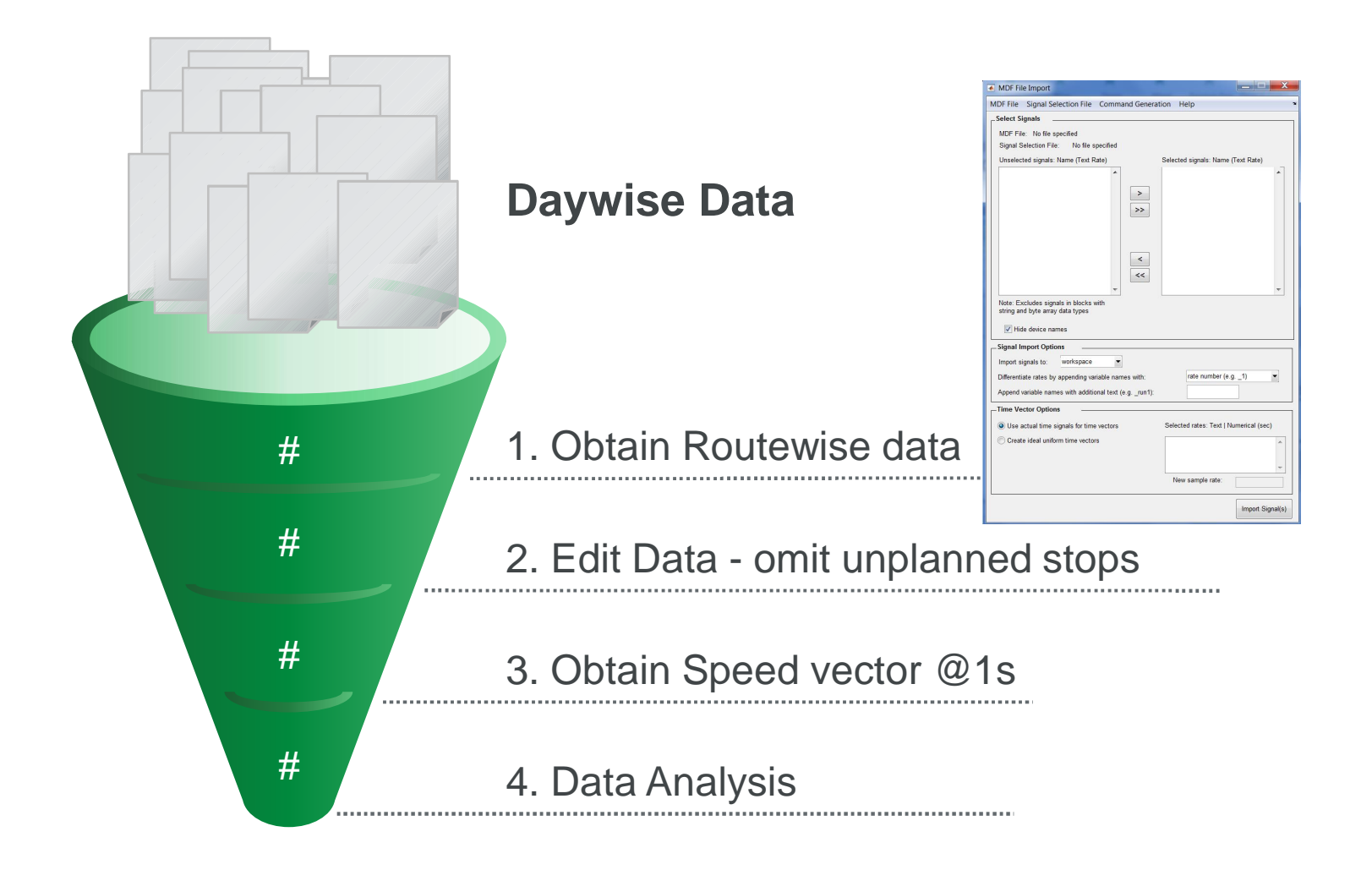

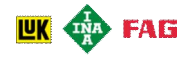

#### **Data Analysis – Part 1**

Decide total cycle time

Determine Phase Distribution – Acceleration, cruising, idling, deceleration

Calculate reference parameters

- Min, Max & Avg speed; SAFD
- Speed distribution (0-10, 10-20 …)

Calculate reference parameters

• RMS Acceleration

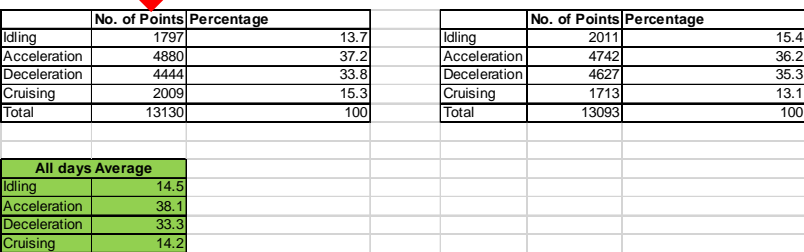

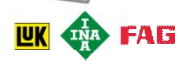

## **Data Analysis – Creating Data Points for Each Section**

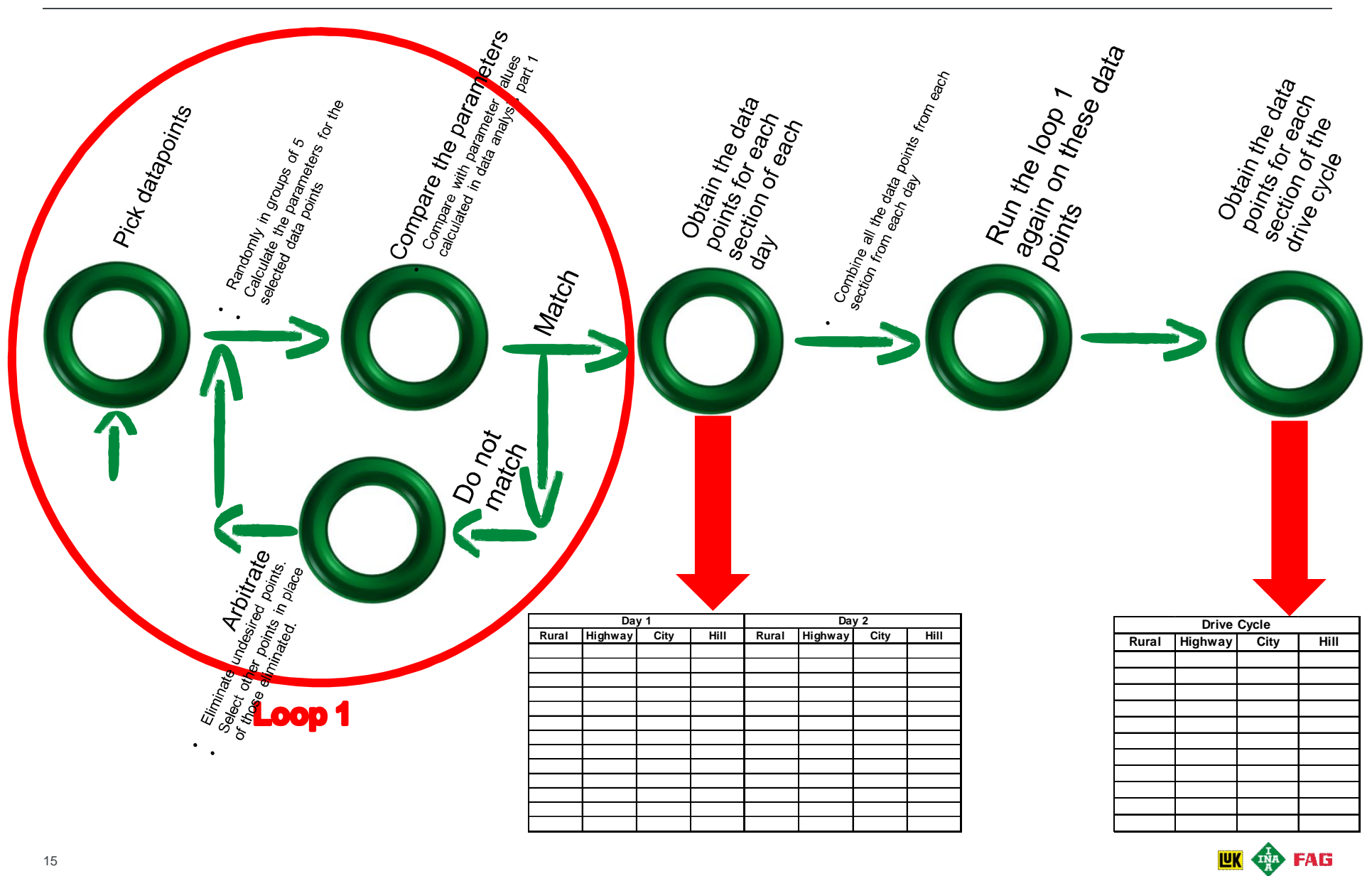

### **Data Analysis – Creating Final Drive Cycle**

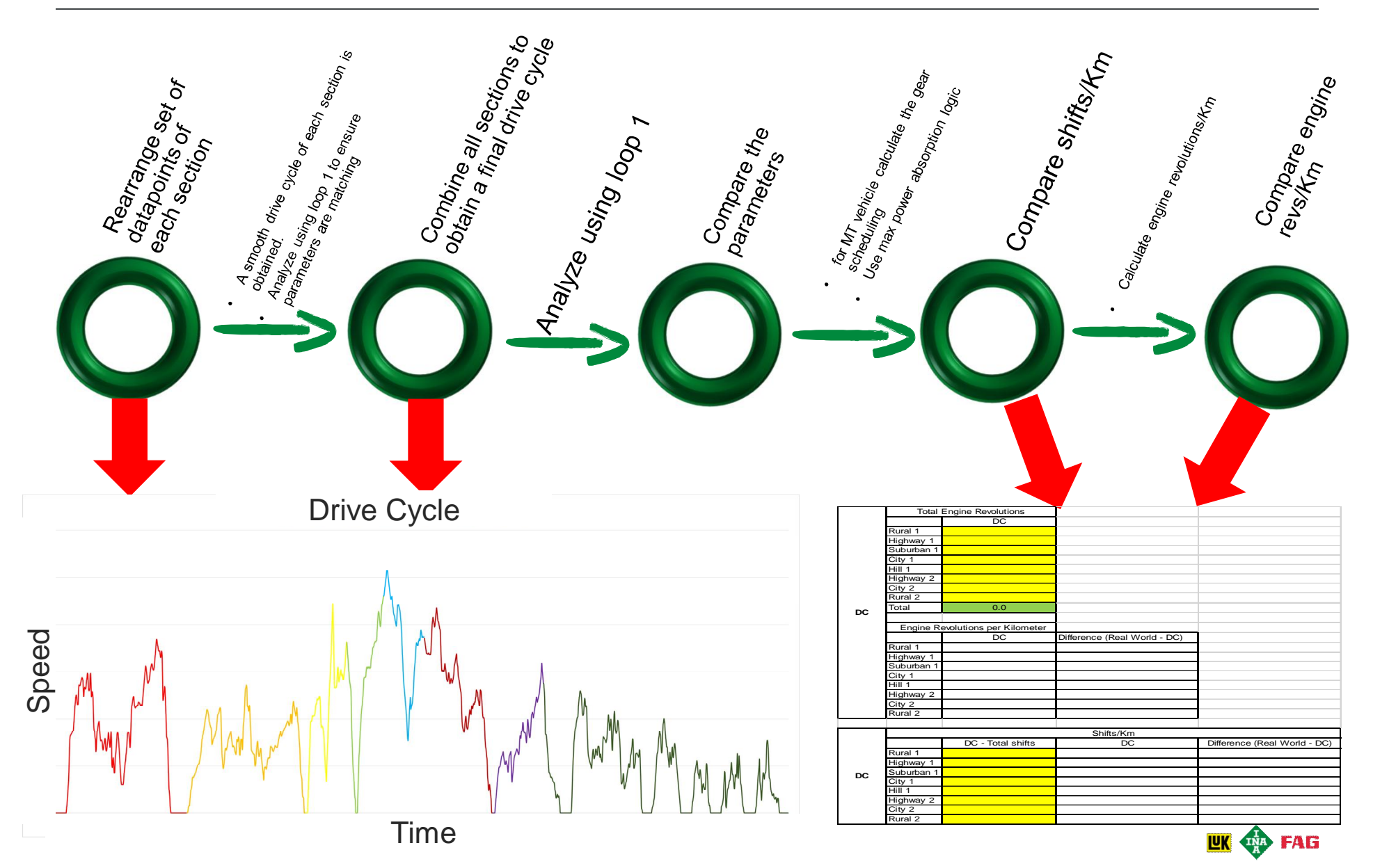

## **How MATLAB helped us in this complex task?**

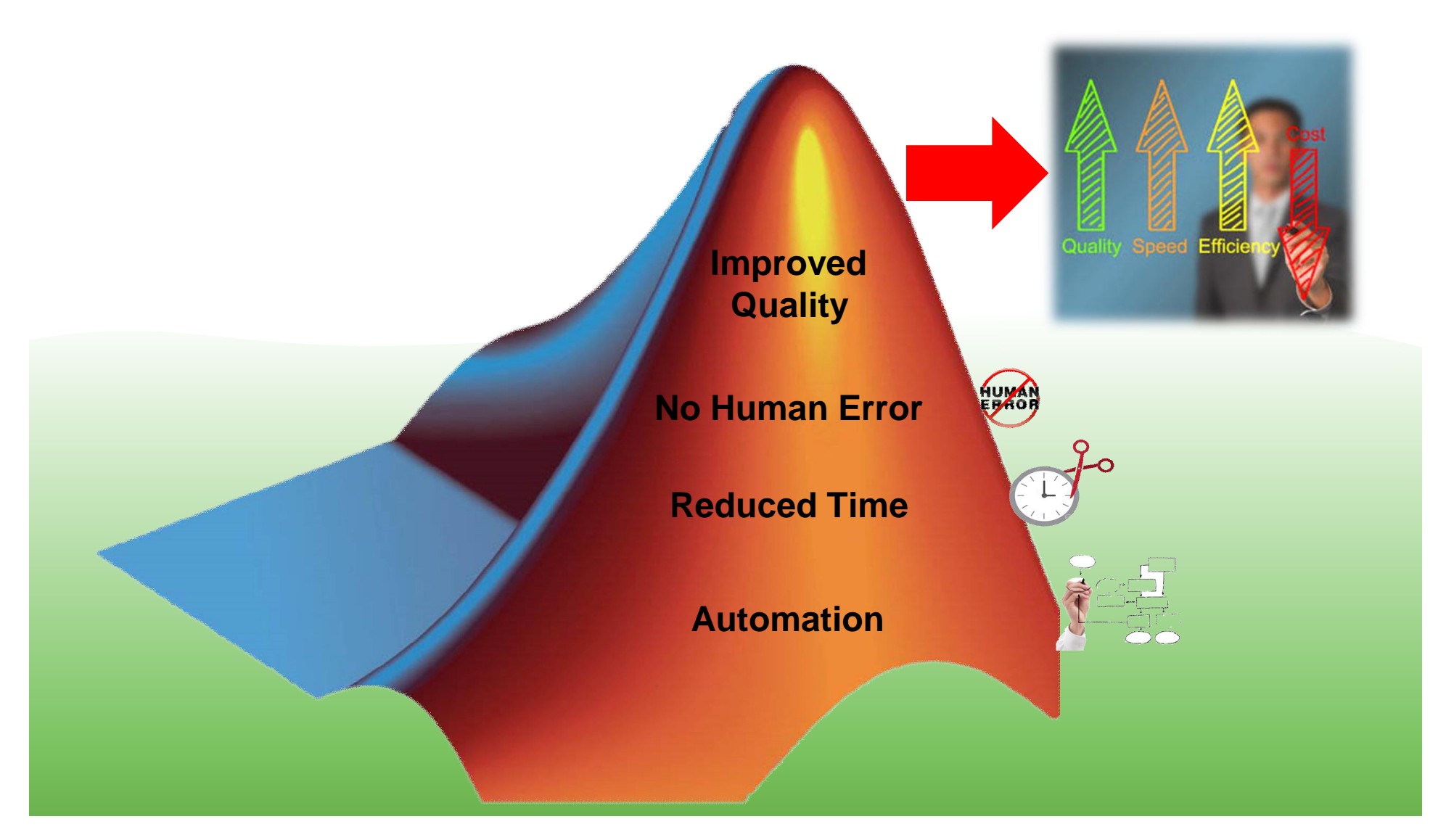

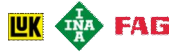

# **Thank You**

 $\mathbb{R}^n$ 

### Together We Move The World

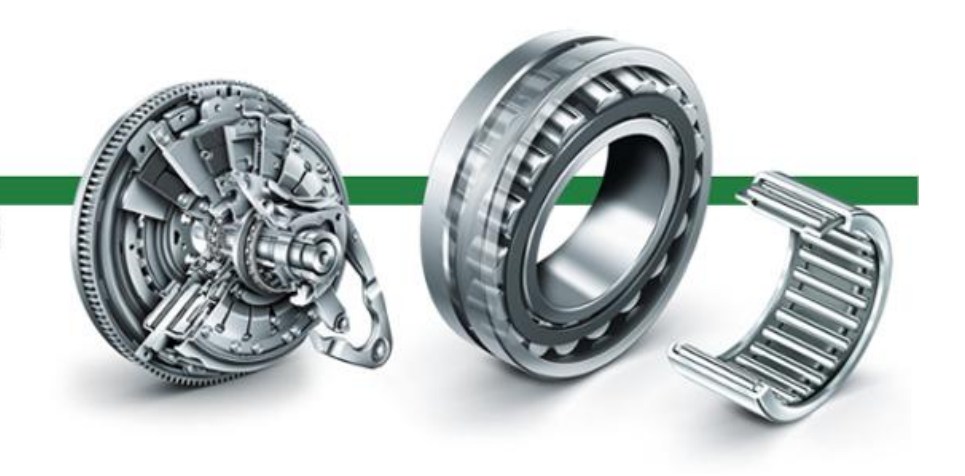

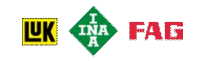

## **Questions & Discussions**

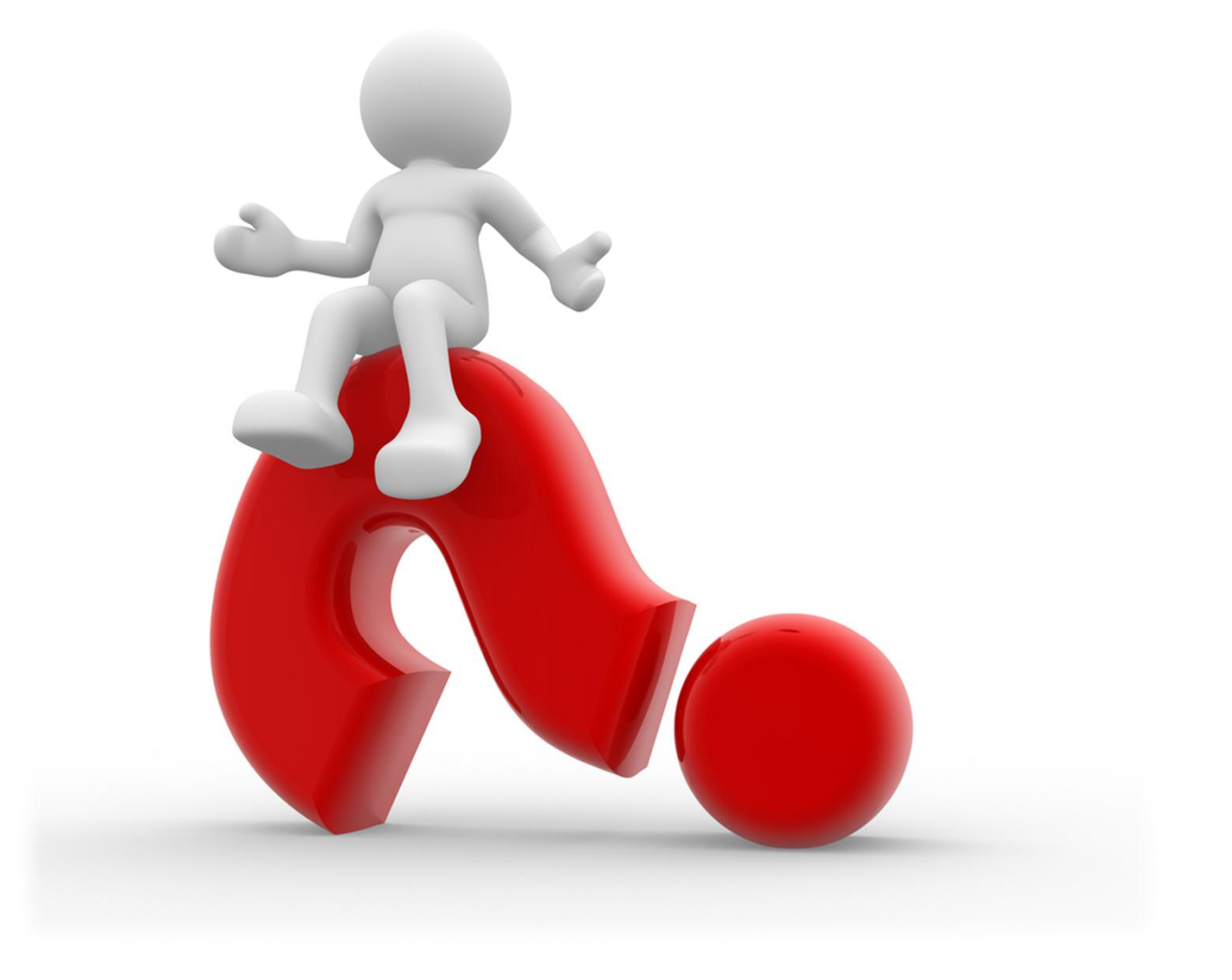

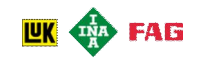